# Práctica 11. Contrastes chi chuadrado. Enunciados.

Estadística (650008). Grado en biología sanitaria. UAH.

Actualizado: 2023-12-22

# **Ejercicio 1**

En el trabajo de G. Mendel con guisantes, hay un vector de frecuencias observadas (semilla lisa, semilla rugosa):

```
observados = c(5474, 1850)
```
y unas proporciones (distribución) teóricas

probEsperados = **c**(3**/**4, 1**/**4)

- 1. ¿Estaba Mendel en lo cierto?
- 2. Calcula las frecuencias absolutas esperadas

## **Ejercicio 2**

A partir de la siguiente tabla de contingencia, determina si hay asociación entre las variables "dar positivo en una prueba diagnóstico" y "estar enfermo"

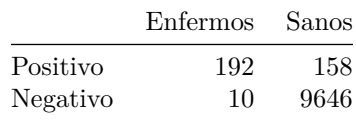

Calcula las frecuencias absolutas esperadas

## **Ejercicio 3**

En [este fichero](datos/Practica11_ENSE_chi2.csv) encontrarás un extracto de los datos de la [encuesta nacional de salud de 2012.](https://www.ine.es/dyngs/INEbase/es/operacion.htm?c=Estadistica_C&cid=1254736176783&menu=resultados&secc=1254736194721&idp=1254735573175) Aquí tienes las primeras lineas de la tabla

```
df = read.table(file = "Practica11_ENSE_chi2.csv", sep = ";", header = TRUE)
head(df)
```
## Aperitivos Refrescos ActividadFisica Fumar

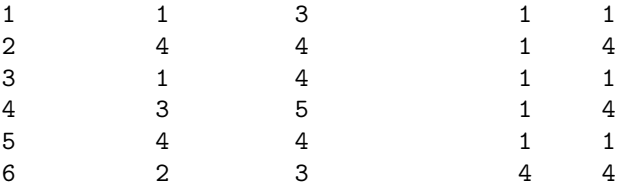

• Considera las variables las variables Fumar y ActividadFisica, que toman los valores

1. Sí fuma, diariamente

2. Sí fuma, pero no diariamente

- 3. No fuma actualmente, pero ha fumado antes
- 4. No fuma ni ha fumado nunca de manera habitual

y

- 1. No hago ejercicio. El tiempo libre lo ocupo de forma casi completamente sedentaria (leer, ver la televisión, ir al cine, etc.)
- 2. Hago alguna actividad física o deportiva ocasional
- 3. Hago actividad física varias veces al mes
- 4. Hace entrenamiento deportivo o físico varias veces a la semana

respectivamente. Analiza si hay relación entre las dos variables o, por contra, son independientes.

Ten en cuenta que los valores 8 y 9 en la tabla se refieren, respectivamente, a "no sabe" y "no contesta", por lo que hay que eliminarlos.

#### **Ejercicio 4**

Vamos a seguir parte del tutorial 12 de [postdata.](http://www.postdata-statistics.com/) Este [fichero](datos/Cap09-LolaLargeLunarCraterCatalog.csv) contiene los datos del Lunar *Orbiter Laser Altimeter instrument* (LOLA) para determinar si los cráteres de la Luna están distribuidos de forma uniforme entre el hemisferio norte y el sur o si, por contra, hay más en uno de los hemisferios.

Las tres variables que aparecen en ese fichero:

```
crateres = read.table(file = "Cap09-LolaLargeLunarCraterCatalog.csv", sep = ",", header = TRUE)
colnames(crateres)
```
#### ## [1] "Lon" "Lat" "Diam\_km"

que se refieren a la latitud, longitud (ambas en grados) y diámetro (en km) de los cráteres lunares y son todas ellas cuantitativas continuas.

La pregunta a responder se puede formular como sigue: ¿hay diferencia entre los diámetros de los cráteres entre ambos hemisferios de la Luna?

- Usa la función cut para categorizar la variable Lat en "Norte" y "Sur".
- Analiza si los diámetros de los cráteres contienen valores atícos. Si los hay, eliminalos
- Agrupa los diametros de los cráteres n(no atípicos) en clases, por ejemplo, usando los cortes: 20 40 60 - 80, mayor que 80
- Haz el correspondiente contraste Chi chuadrado.

#### **Ejercicio 5**

Sospechas que cierto caracter se hereda de forma independiente con una probabilidad de 0.2. Para comprobarlo, haces 100 experimentos, cada uno de ellos consiste en obtener 5 descedientes y contar el n'umero de ellos que presenta dicho caracter.

El resultado es

**table**(descendientes)

descendientes 0 1 2 3 4 26 46 23 3 2

¿Se cumple tu hipótesis?

## **Ejercicio 6**

**PARA HACER EN CASA**: En este [fichero de datos](phix174.txt) está el genoma del [bacteriófago](https://en.wikipedia.org/wiki/Phi_X_174) ΦX174, primer genoma basado en ADN secuenciado (1977).

Puedes leer el contenido del fichero con

phiX174 = **read.table**(file ="phix174.txt")

y convertir en tipo caracter (ahora es una palabra muy larga)

(phiX174 = **as.character**(phiX174**\$**V1))

## [1] "GAGTTTTATCGCTTCCATGACGCAGAAGTTAACACTTTCGGATATTTCTGATGAGTCGAAAAATTATCTTGATAAAGCAGGAATTACTACTGCTT

y separar en letras individuales

```
# Separamos la secuencia en caracteres (nucleótidos)
genoma = unlist(strsplit(phiX174, split = ""))
head(genoma)
```

```
[1] "G" "A" "G" "T" "T" "T"
```
¿Dirías que los cuatro nucleotidos están igualmente representados?

**Nota**: Si quieres hacer todo el proceso de adquisición de datos necesitarás instalar [BioConductor.](https://www.bioconductor.org/) Hay que descargar varios paquetes, a continuación está el código necesario para ello: instalarás las herramientas necesarias y, con la función getSEQ() descargaras la secuencia de ADN directamente desde el repositorio oficial. Luego, Sólo necesitas su [número de acceso](https://www.ncbi.nlm.nih.gov/genome/?term=phiX174) en la [base de datos GenBank del NCBI.](https://www.ncbi.nlm.nih.gov) Cambiando el número de acceso, podrás descargar otros genomas allí almacenados.

```
# Instalamos el software de BioConductor
# SOLO LA PRIMERA VEZ
# if (!requireNamespace("BiocManager", quietly = TRUE))
# install.packages("BiocManager")
# BiocManager::install(version = "3.12")
#
# BiocManager::install("annotate")
if(!require(annotate))biocLite("annotate")
# Descargar el genoma
phiX174 = getSEQ("NC_001422.1")
```
# **Ejercicio 7**

**PARA HACER EN CASA**: En [este fichero](datos/Practica11_ENSE_chi2.csv) encontrarás un extracto de los datos de la [encuesta nacional](https://www.ine.es/dyngs/INEbase/es/operacion.htm?c=Estadistica_C&cid=1254736176783&menu=resultados&secc=1254736194721&idp=1254735573175) [de salud de 2012.](https://www.ine.es/dyngs/INEbase/es/operacion.htm?c=Estadistica_C&cid=1254736176783&menu=resultados&secc=1254736194721&idp=1254735573175) Aquí tienes las primeras lineas de la tabla

```
df = read.table(file = "Practica11_ENSE_chi2.csv", sep = ";", header = TRUE)
head(df)
```
Aperitivos Refrescos ActividadFisica Fumar 1 1 3 1 1 2 4 4 1 4 3 1 4 1 1 4 3 5 1 4 5 4 4 1 1 6 2 3 4 4

• Considera las variables Consumo de aperitivos o comidas saladas de picar (patatas fritas, ganchitos, galletitas saladas) y consumo de refrescos azucarados, cada una de las cuales puede tomar valores del 1 al 5 de cuerdo con

1. A diario

2. Tres o más veces a la semana, pero no a diario

- 3. Una o dos veces a la semana
- 4. Menos de una vez a la semana
- 5. Nunca o casi nunca

8 y 9 corresponde con no sabe/no contesta

Analiza si hay relación entre las frecuencias con que se toman aperitivos y refrescos o, por contra, son independientes.